## **5.2 Tally Charts, Histograms & Frequency Polygons**

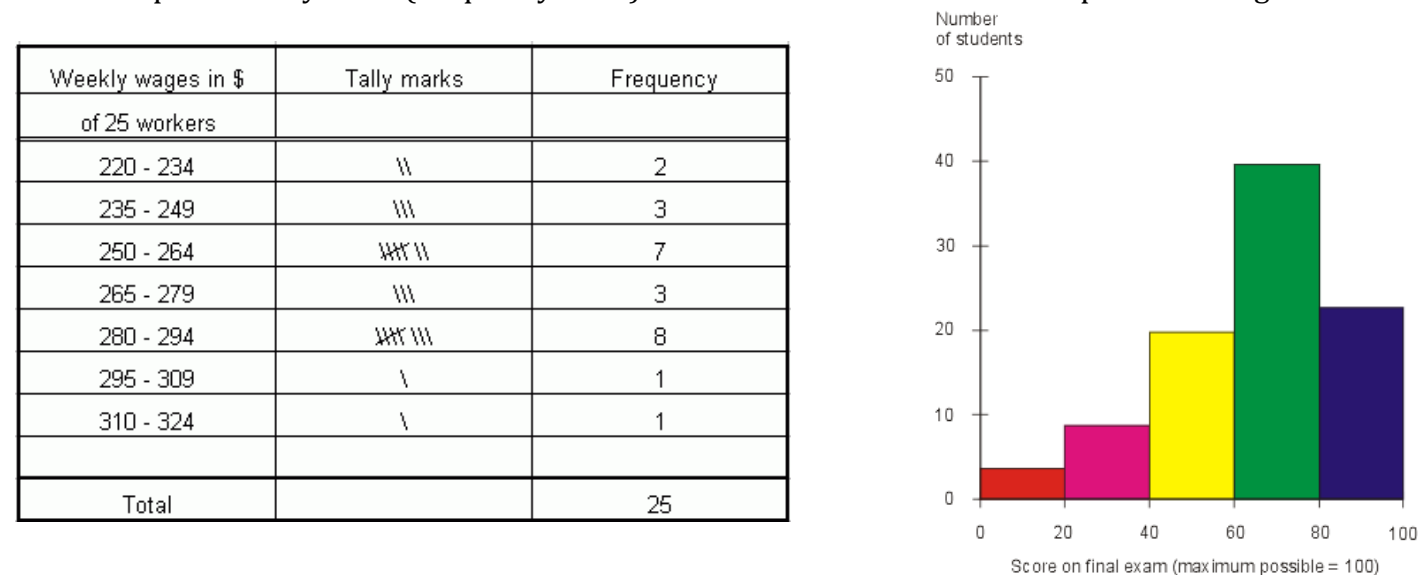

Example of a tally chart (frequency table) Example of a histogram

- Set up a tally chart (intervals, tally, and frequency). Work through the data tally the interval for each value. Record tally value as a number. If you are not given the number of intervals to use, we will use a maximum of 10 intervals.
	- $\circ$  The last number in the row is the end value for that interval. If using 10 intervals, divide the range by 10 and round up to a nice number to work with.
- For the Histogram:
	- $\circ$  Set up the horizontal axis to represent the interval widths and the vertical axis for the frequency.
	- $\circ$  Give your graph a title. Draw the bars for the histogram.
- Frequency curve
	- $\circ$  Method 1: replicate the horizontal and vertical axis from the histogram; plot a point at the median value and frequency height for each interval; join the points (smooth or straight line)
	- $\circ$  Method 2: place a point in the top middle of each interval on the histogram; join the points (smooth or straight line)

## Question for practice, text page 241-250:

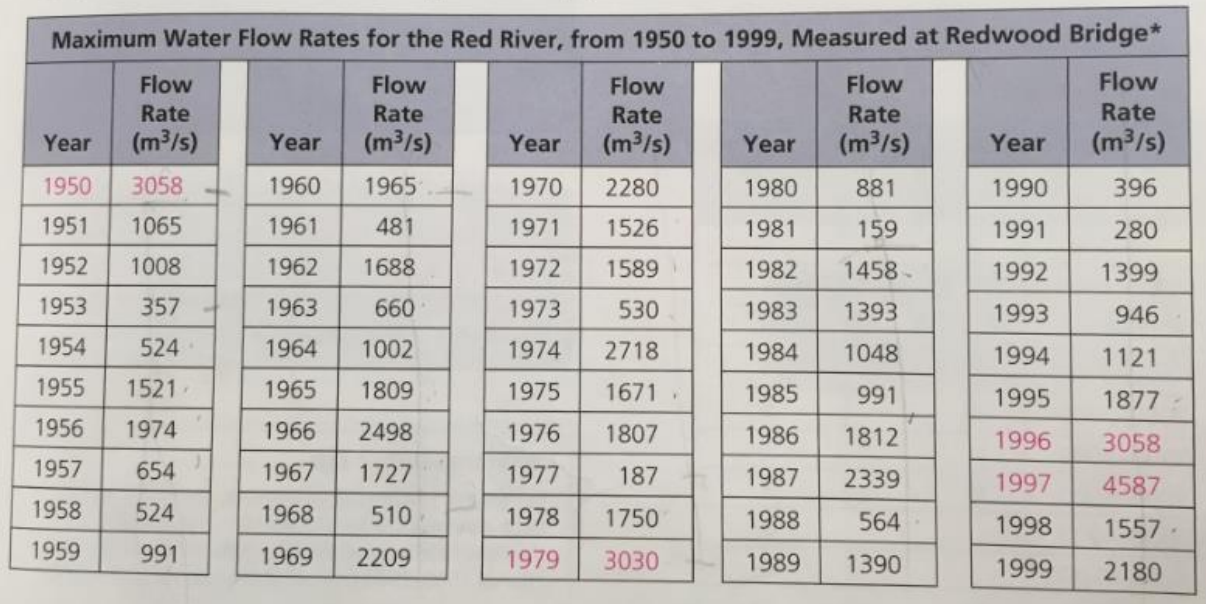

The following data represents the flow rates of the Red River from 1950 to 1999, as recorded at the Redwood Bridge in Winnipeg, Manitoba.

(\*assumes NO flood protection works in place, for data after 1969 when the floodway was in use)

National Research Council Canada

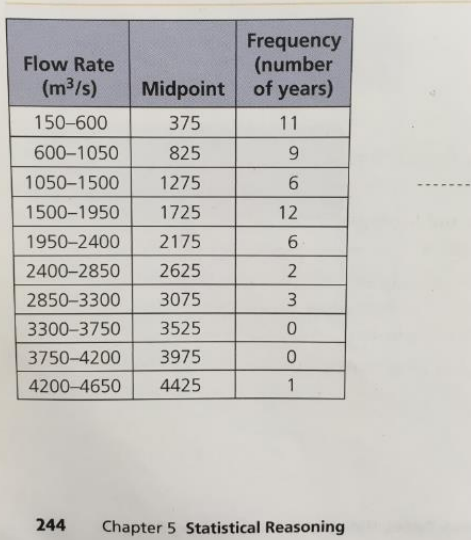

## **Monique's Solution: Creating a trequency pol**

In the space below, label and draw a *histogram* of Monique's data. Use as many sections (ticks) as necessary.

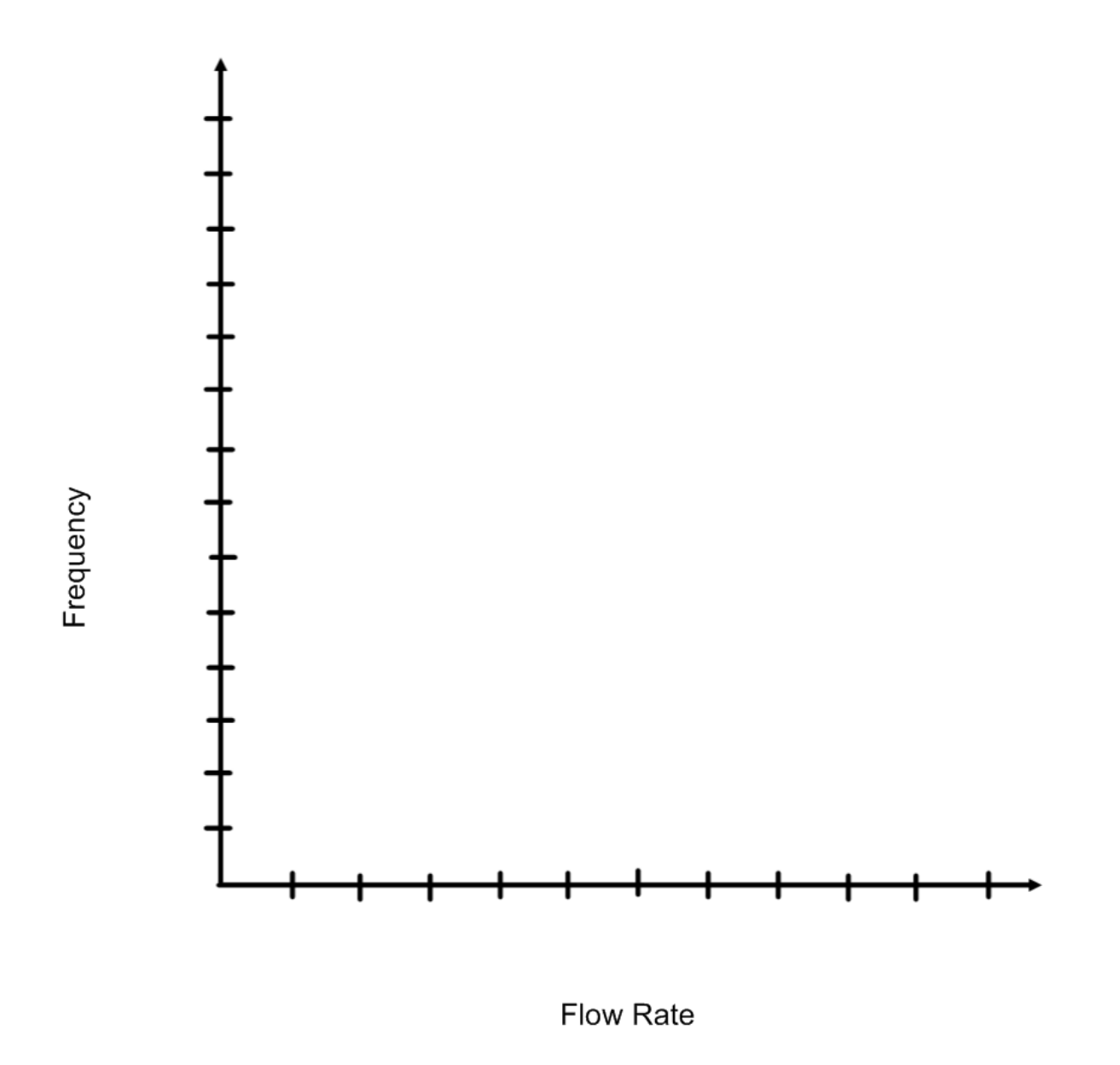

Use the histogram to draw a *frequency polygon* of the same data.

Page 250:

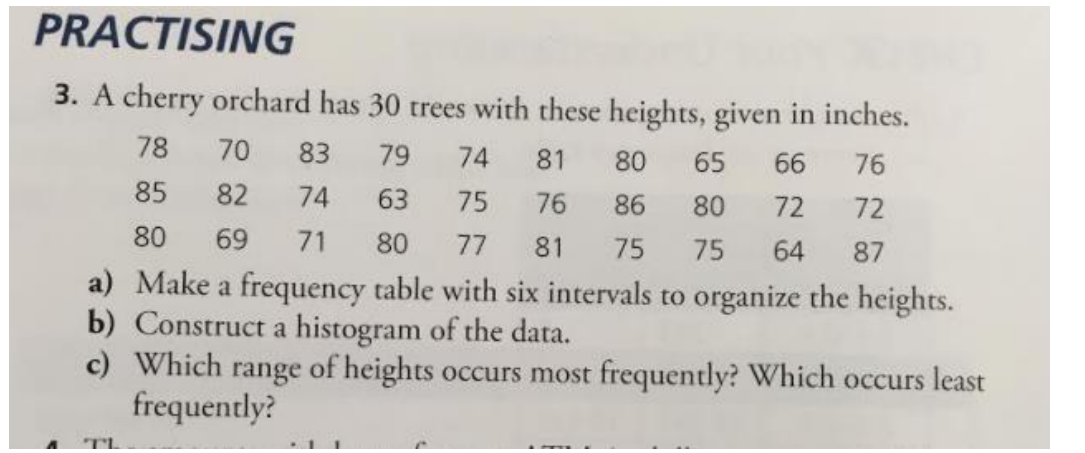

- Find the shortest tree, circle this height.
- Find the tallest tree, circle this height.
- Find the range and divide by 6 (six intervals). Round to a good number and start your table:

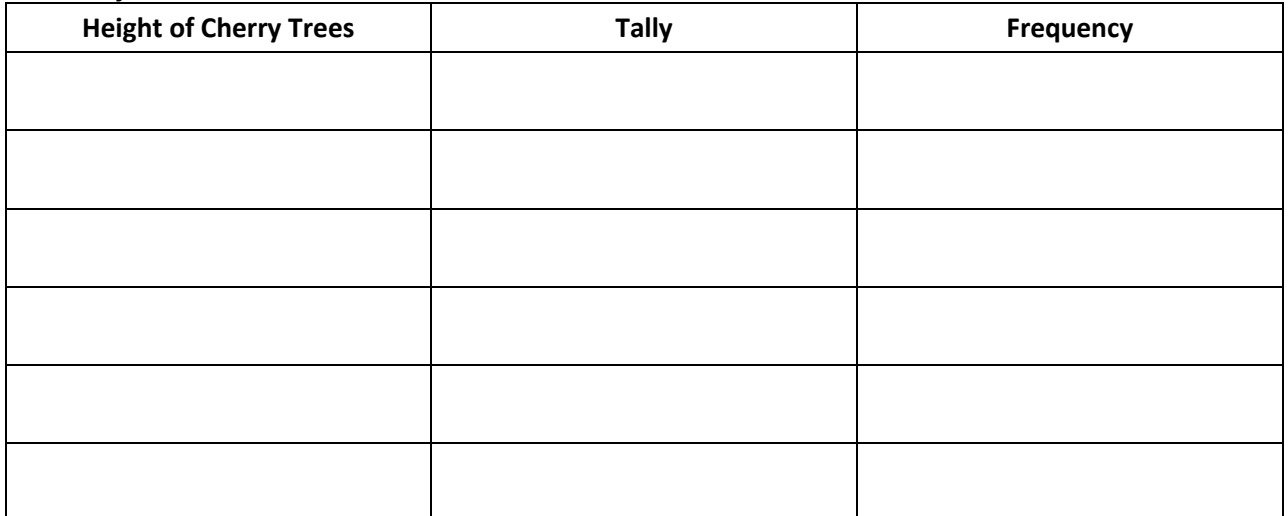

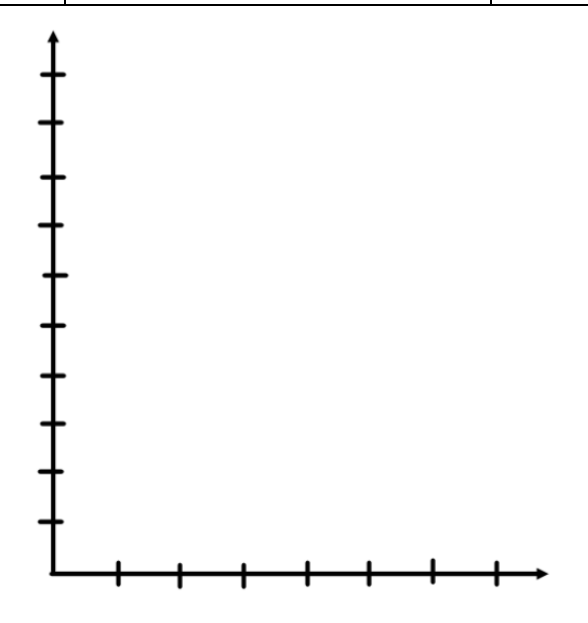